## **Propozycje tematów projektów dyplomowych inżynierskich - rok 2022**

- 1. Adaptacja gry rytmicznej Beat Saber do rehabilitacji ruchowej
- 2. Aplikacja odtwarzająca stan dokumentów sprzed ich zamknięcia na różnych systemach
- 3. Automatyczna redukcja złożoności siatki wielokątów
- 4. Automatyczne generowanie losowych trójwymiarowych map do gry typu FPS
- 5. Implementacja gry zręcznościowej typu flipper
- 6. Implementacja wieloosobowej gry planszowej w środowisku Unity
- 7. Język programowania zaprojektowany do definiowania zasad gier
- 8. Nawigacja w przestrzeni 4D za pomocą środowiska CAVE
- 9. Nawigacja w przestrzeni o geometrii nieeuklidesowej za pomocą środowiska CAVE
- 10. PL-CELEB: zastosowanie metod głębokiego uczenia i widzenia komputerowego w celu utworzenia polskiej bazy danych do trenowania systemów rozpoznawania mówcy
- 11. Program umożliwiający przygotowanie zbiorów uczących dla systemu weryfikacji tożsamości użytkownika na podstawie wzoru rysowanego na ekranie telefonu
- 12. Rozwój algorytmów automatycznej poprawy kolorów zdjęć z wykorzystaniem wzornika barw
- 13. Rozwój i ocena algorytmów wielokryterialnej oceny jakości zdjęć w oparciu o wzornik barw
- 14. Rozwój symulatora miejskiego ruchu drogowego
- 15. Rozwój wieloosobowej gry planszowej w technologii Godot 3D
- 16. System wyznaczanie obszaru widocznego nieba za pomocą urządzenia mobilnego
- 17. Wirtualny elektronik
- 18. Wirtualny teleskop w smartfonie
- 19. Wirtualny wehikuł czasu w zakrystii kościoła św. Mikołaja w Gdańsku
- 20. Zaczarowany ołówek 3D

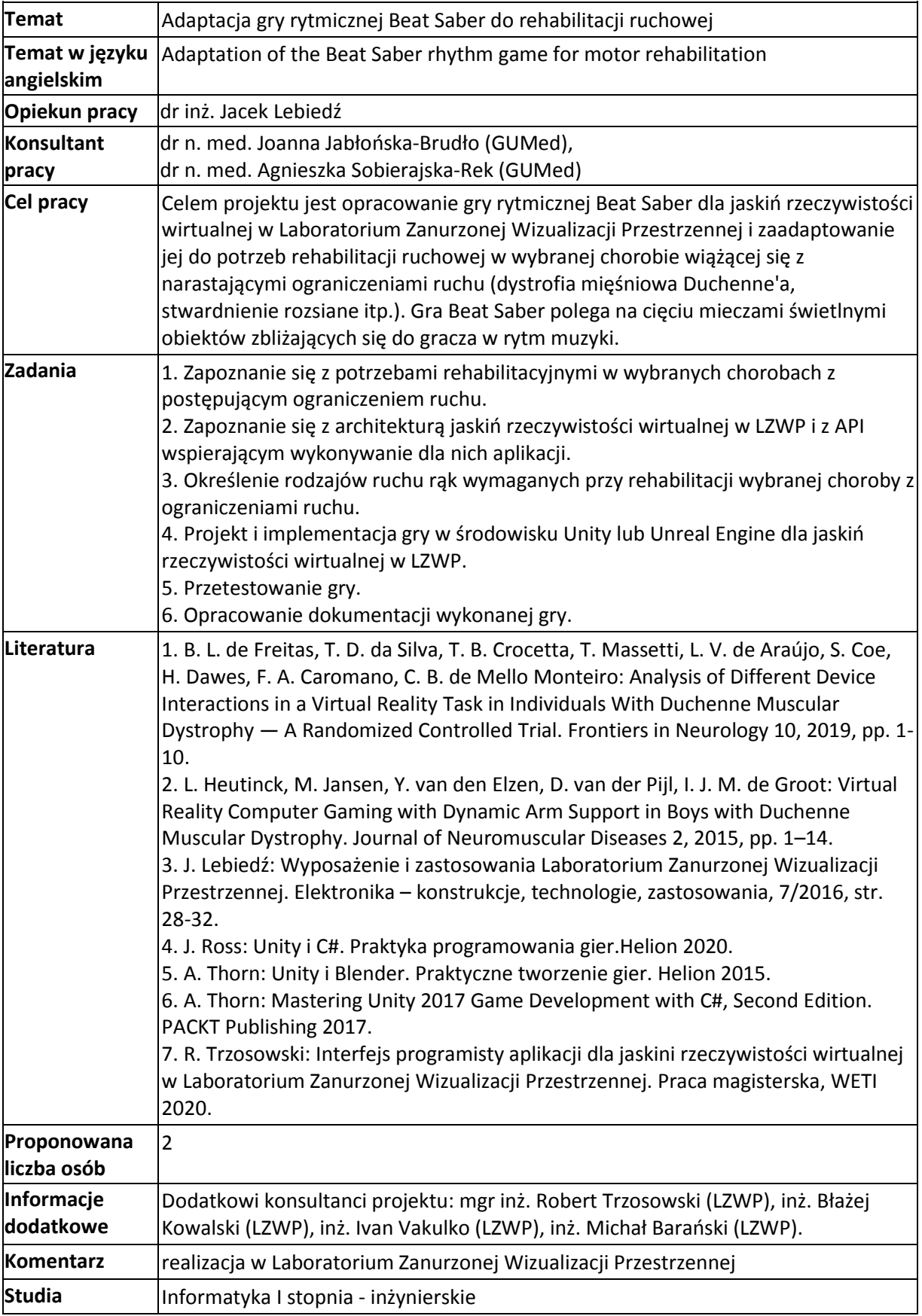

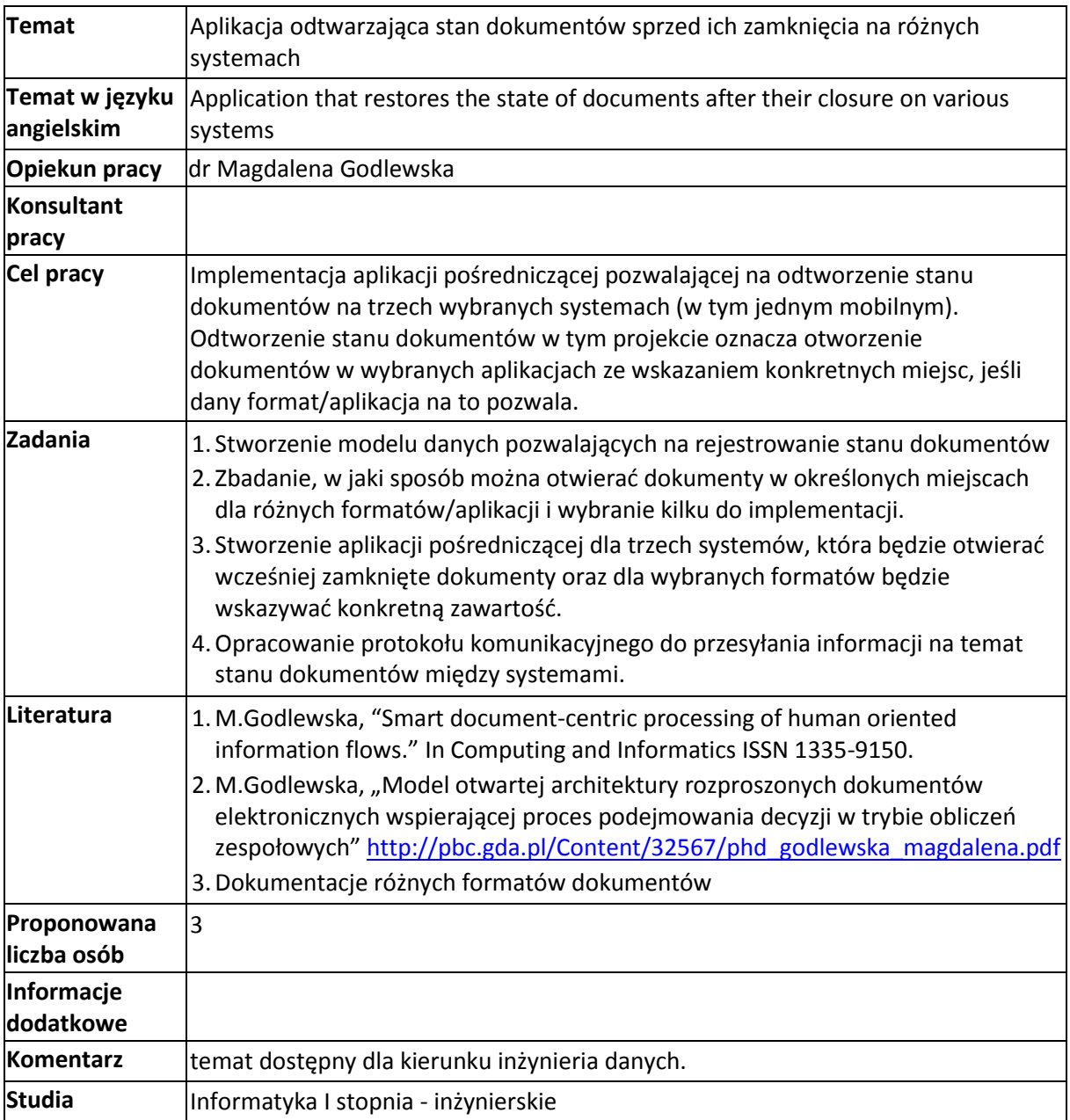

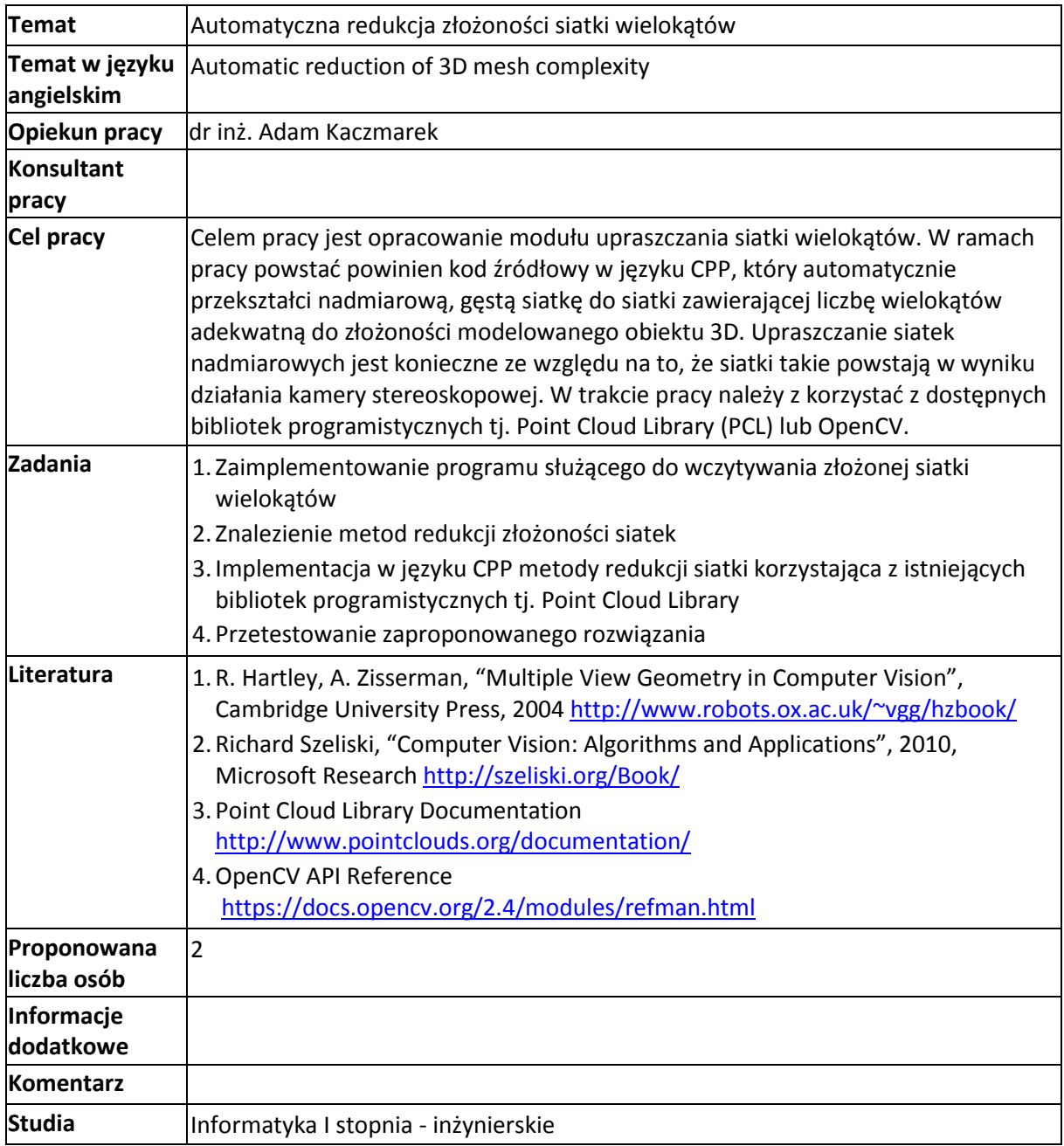

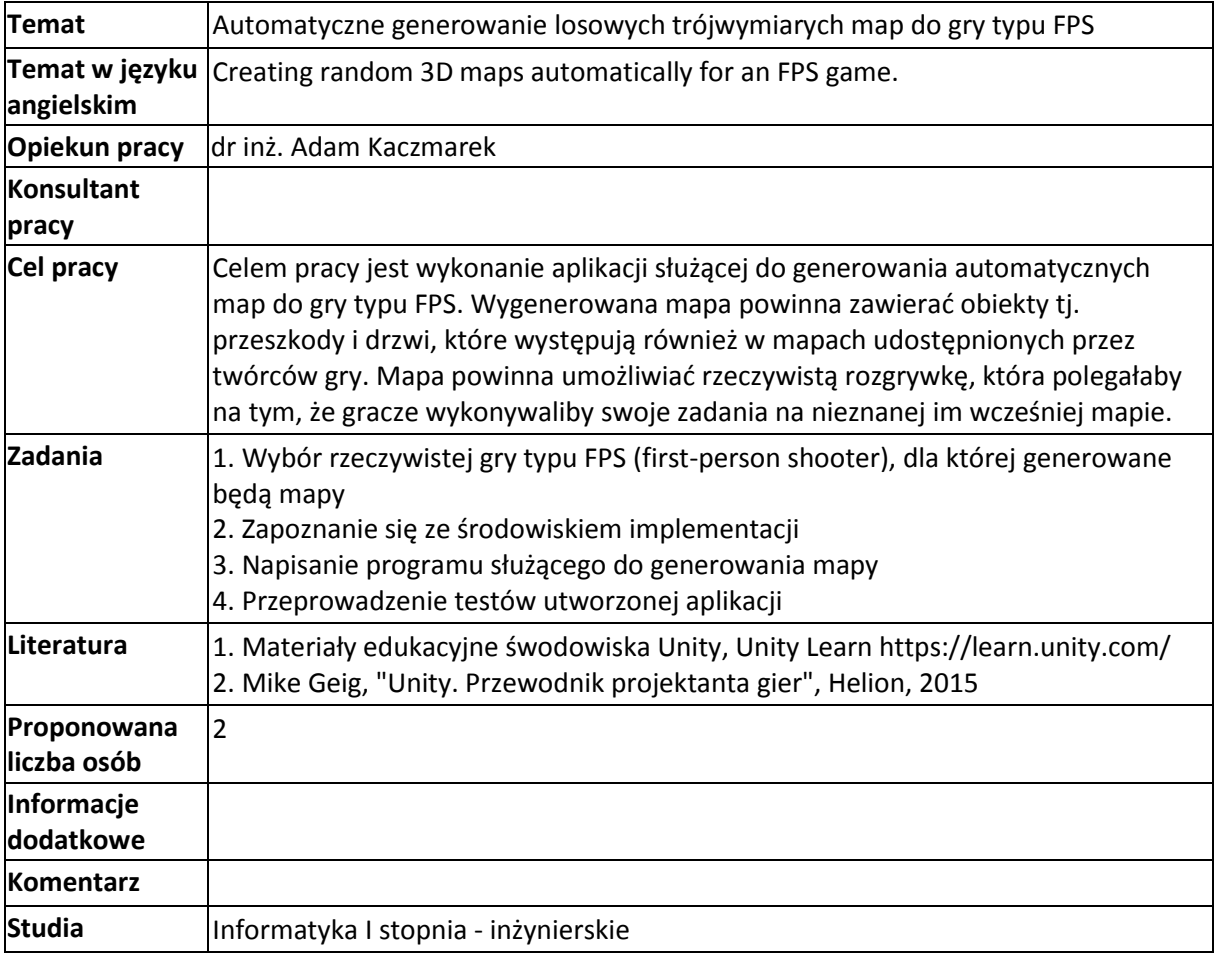

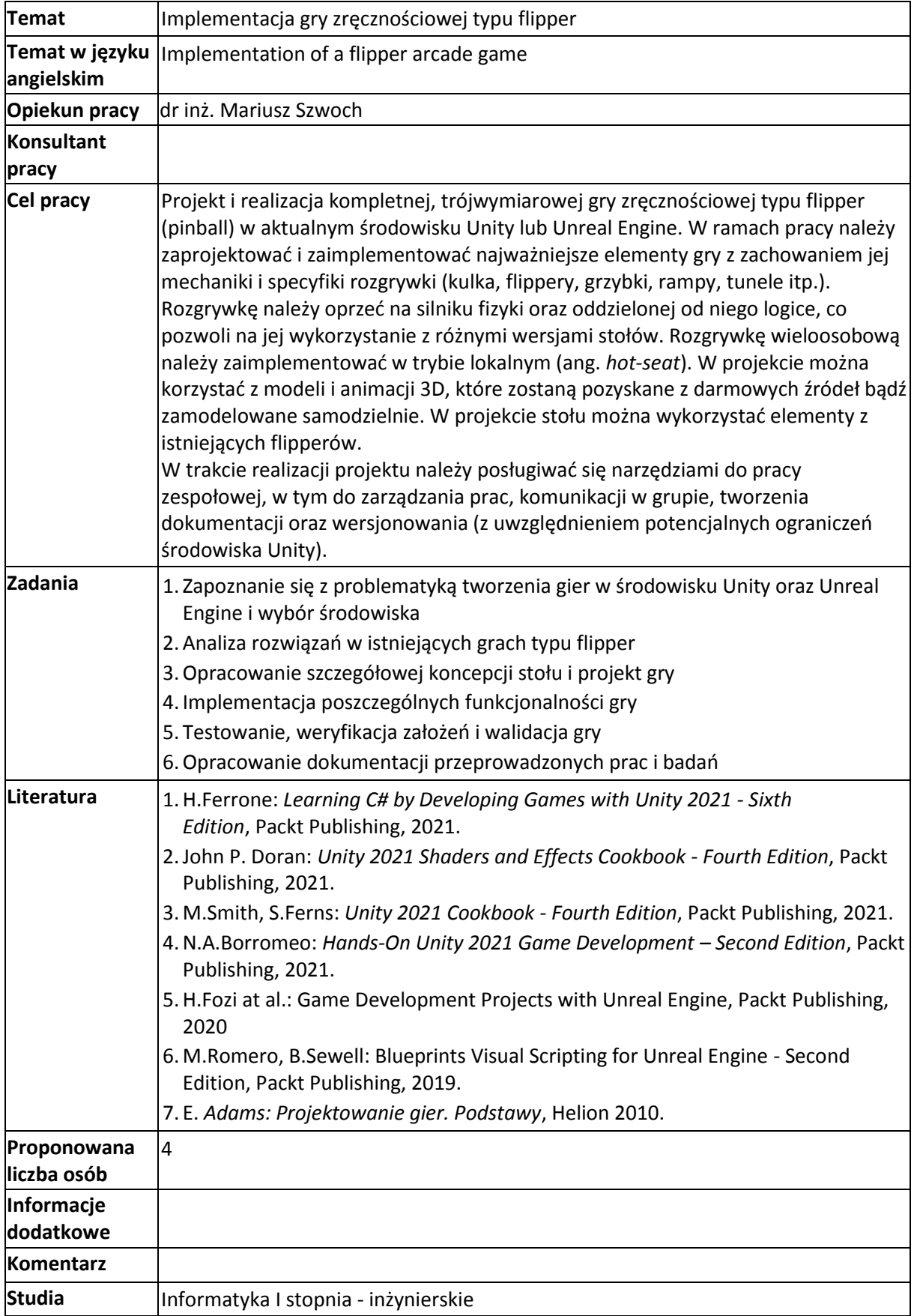

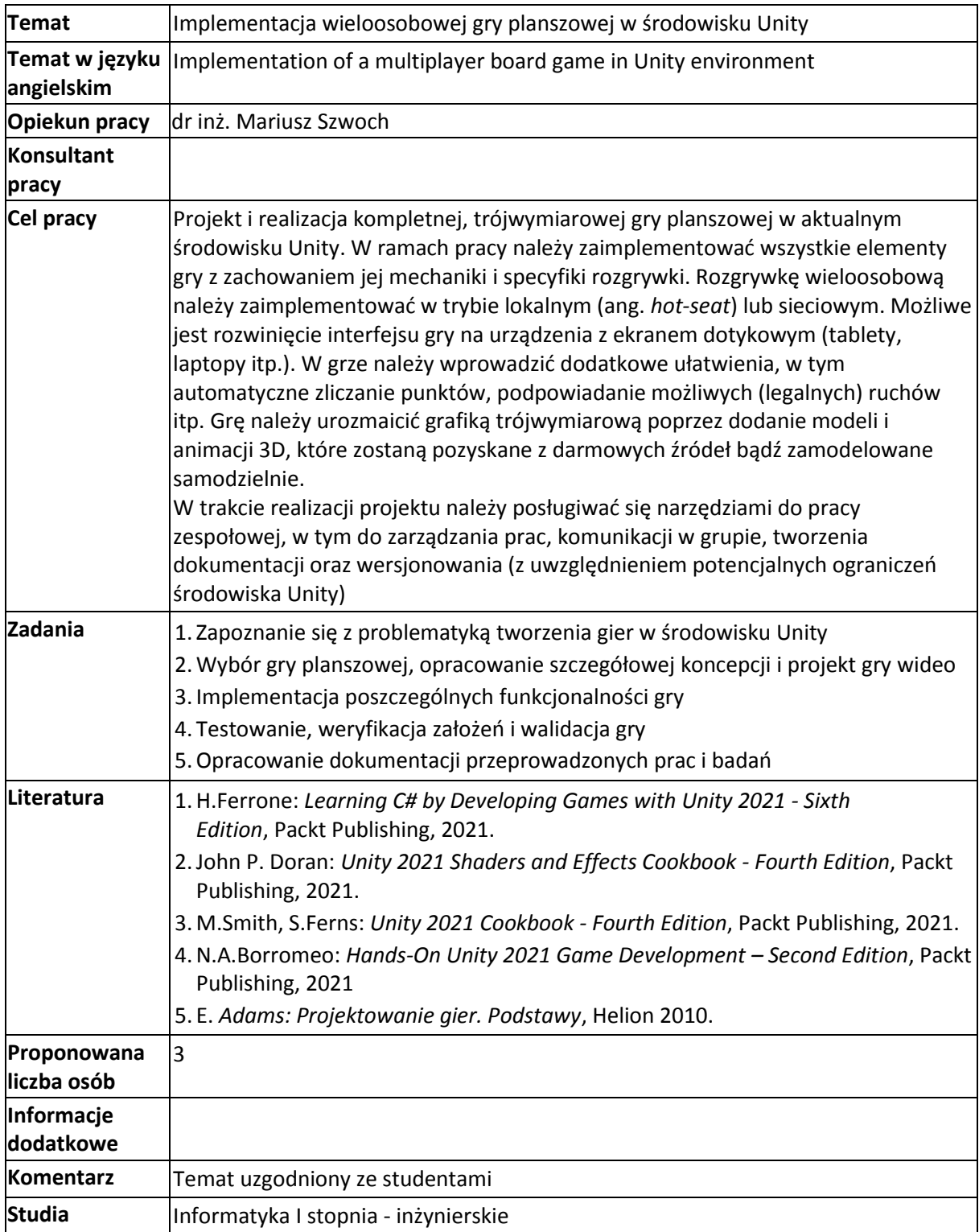

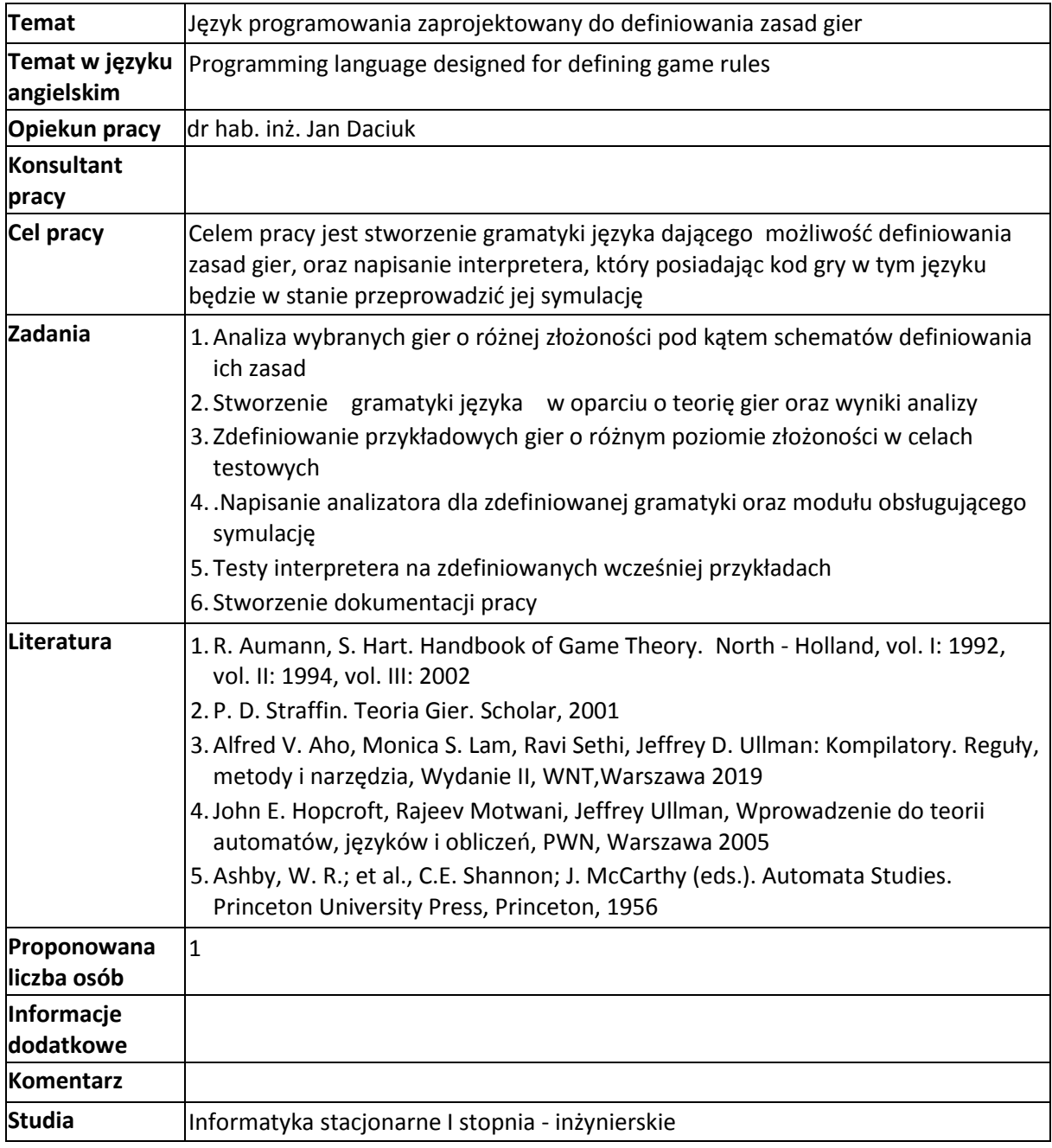

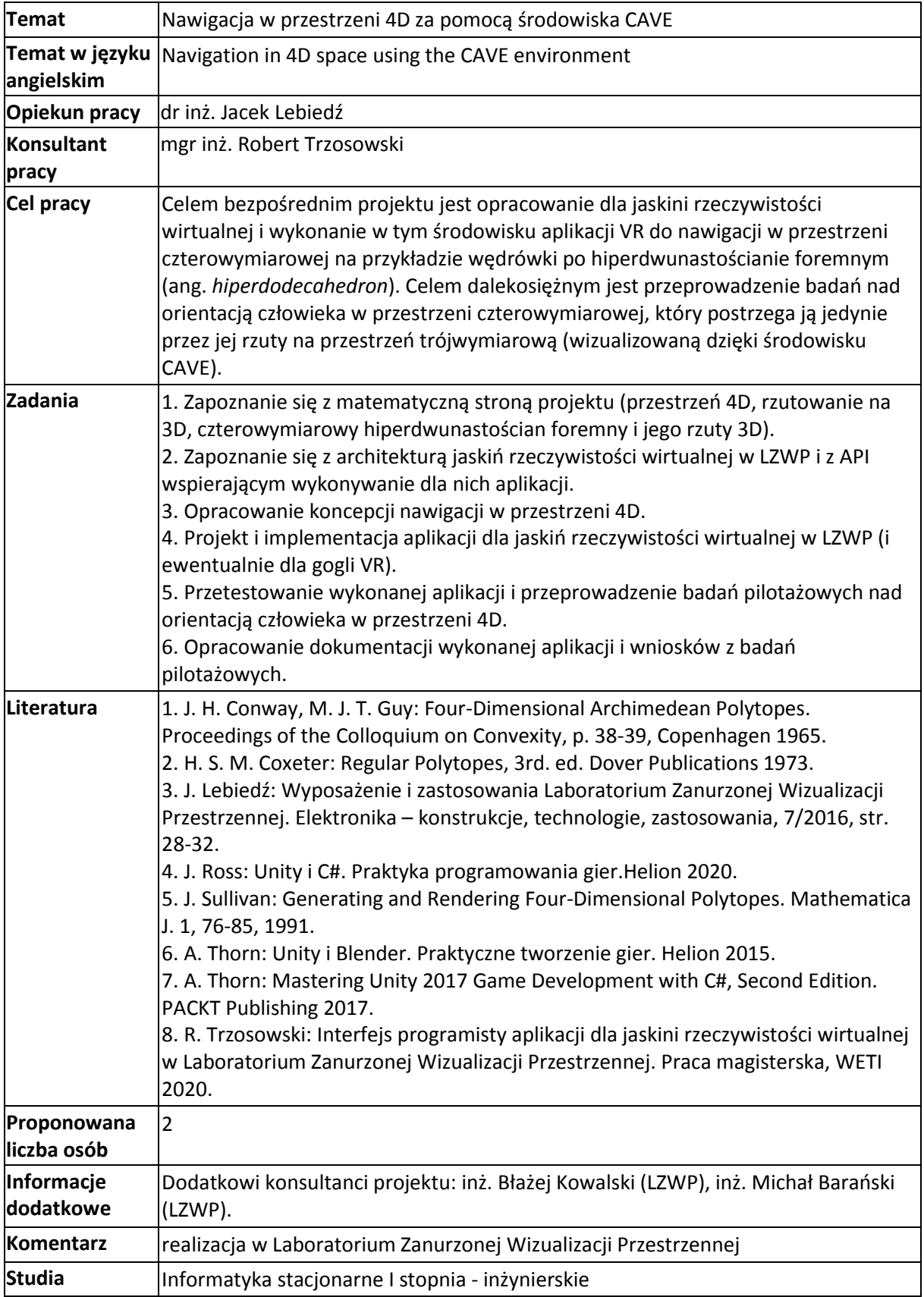

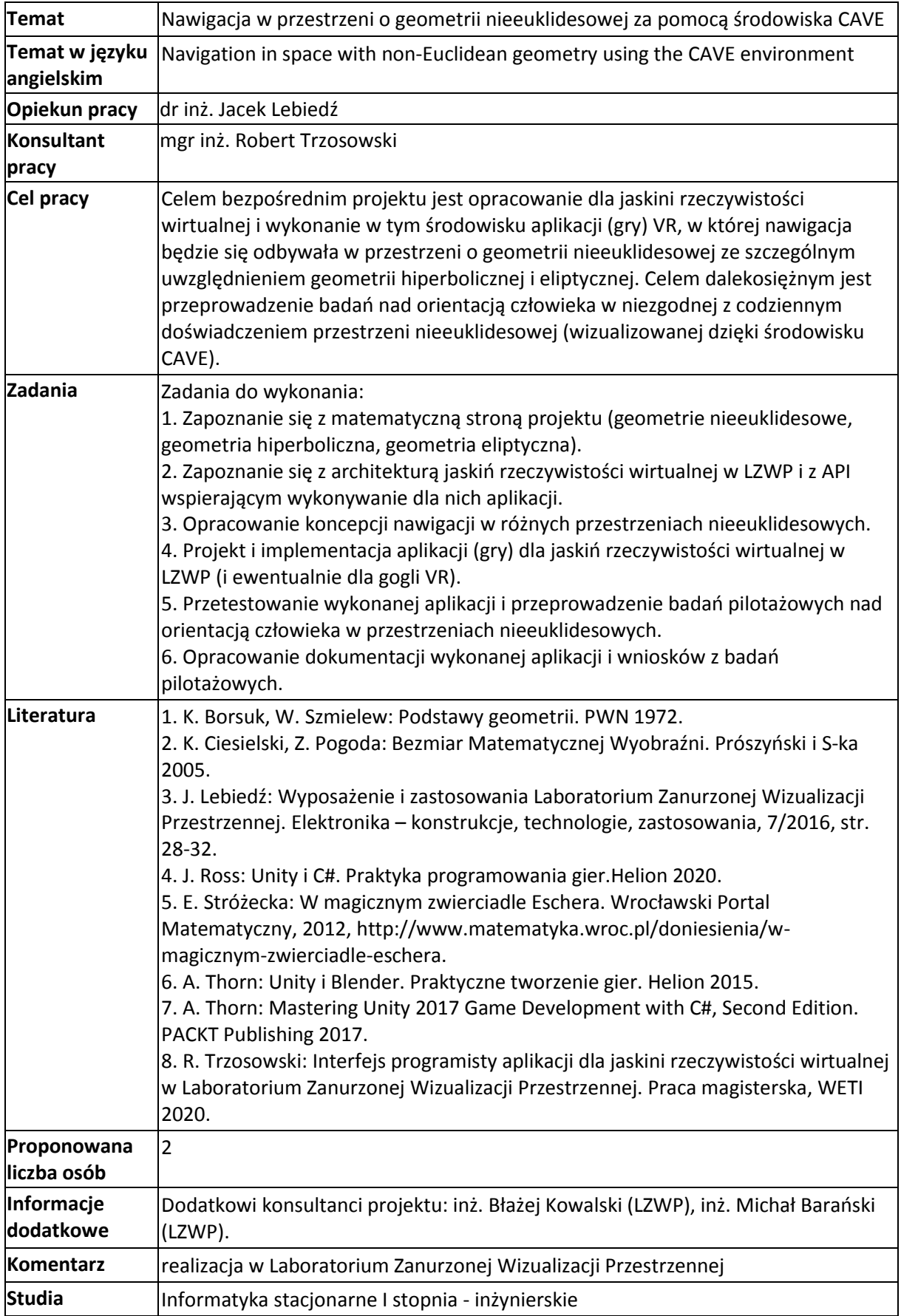

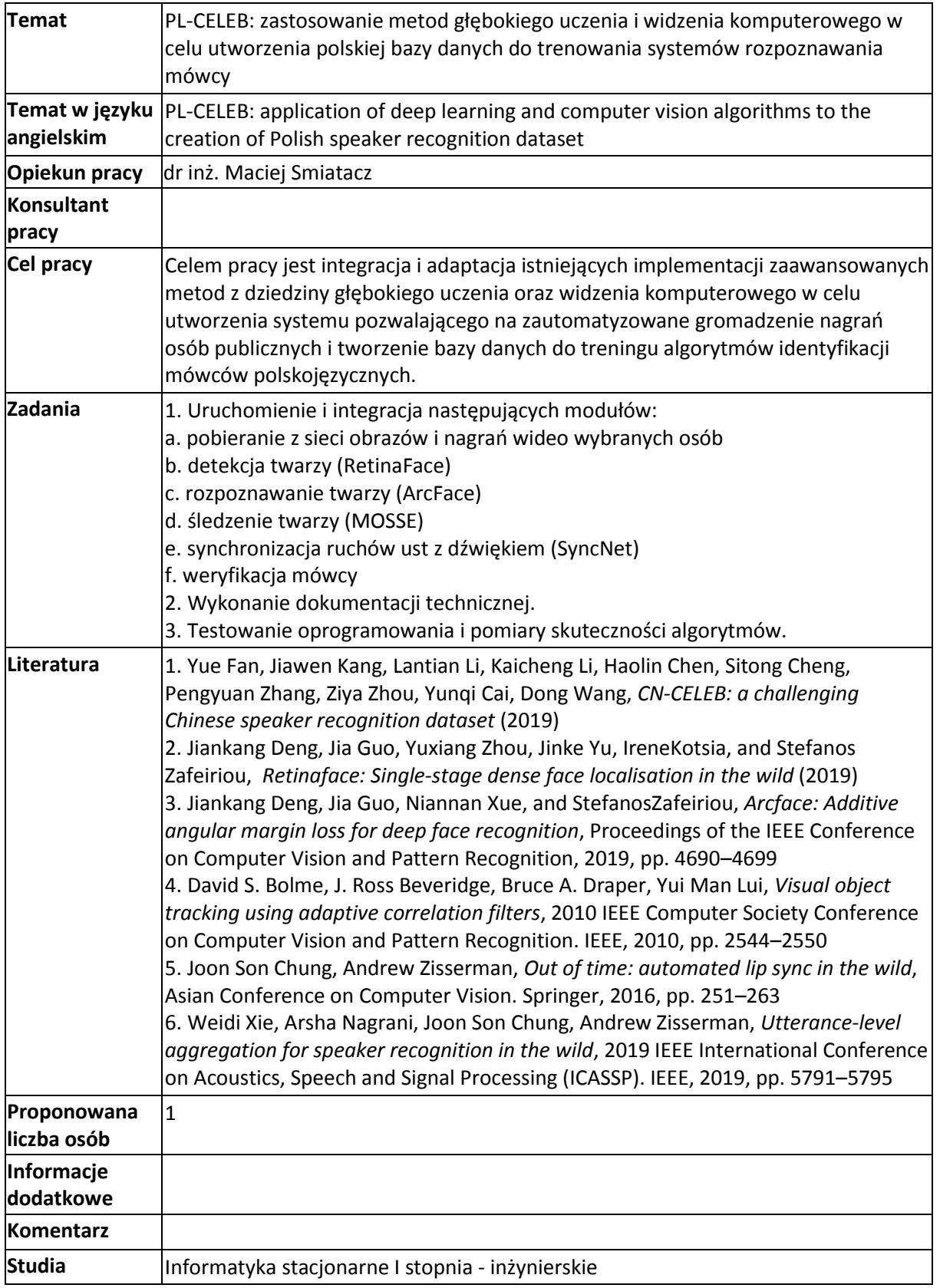

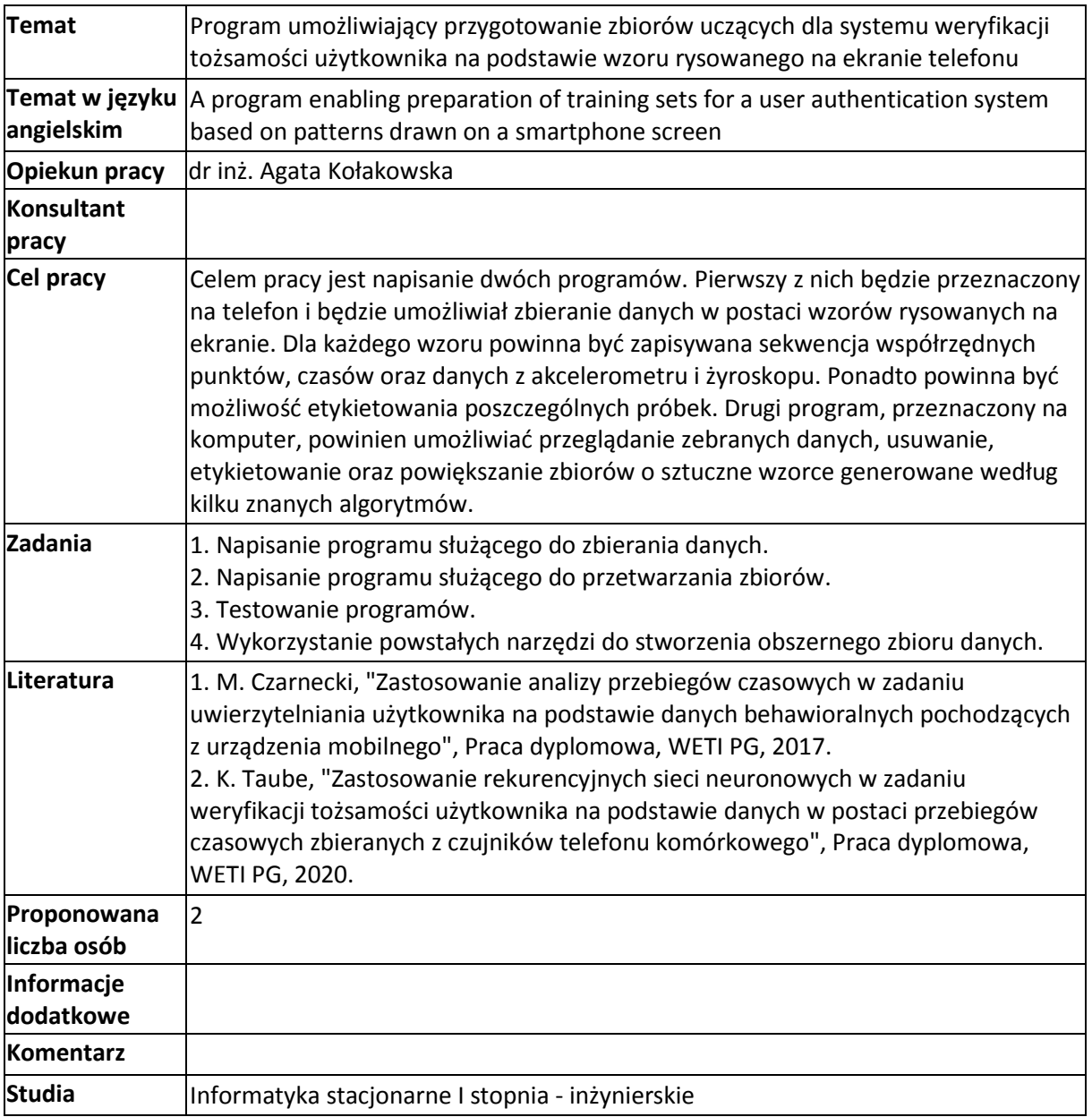

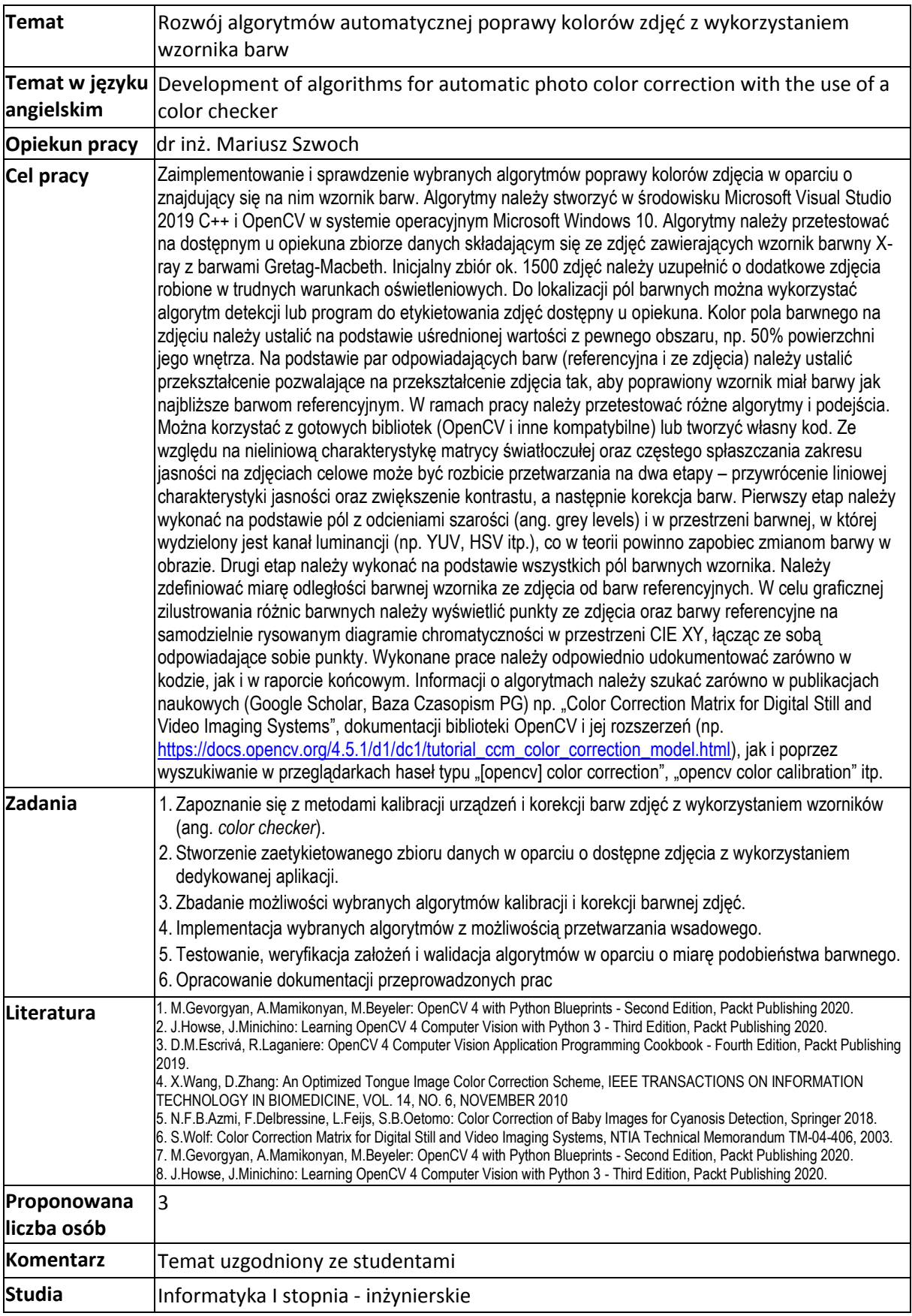

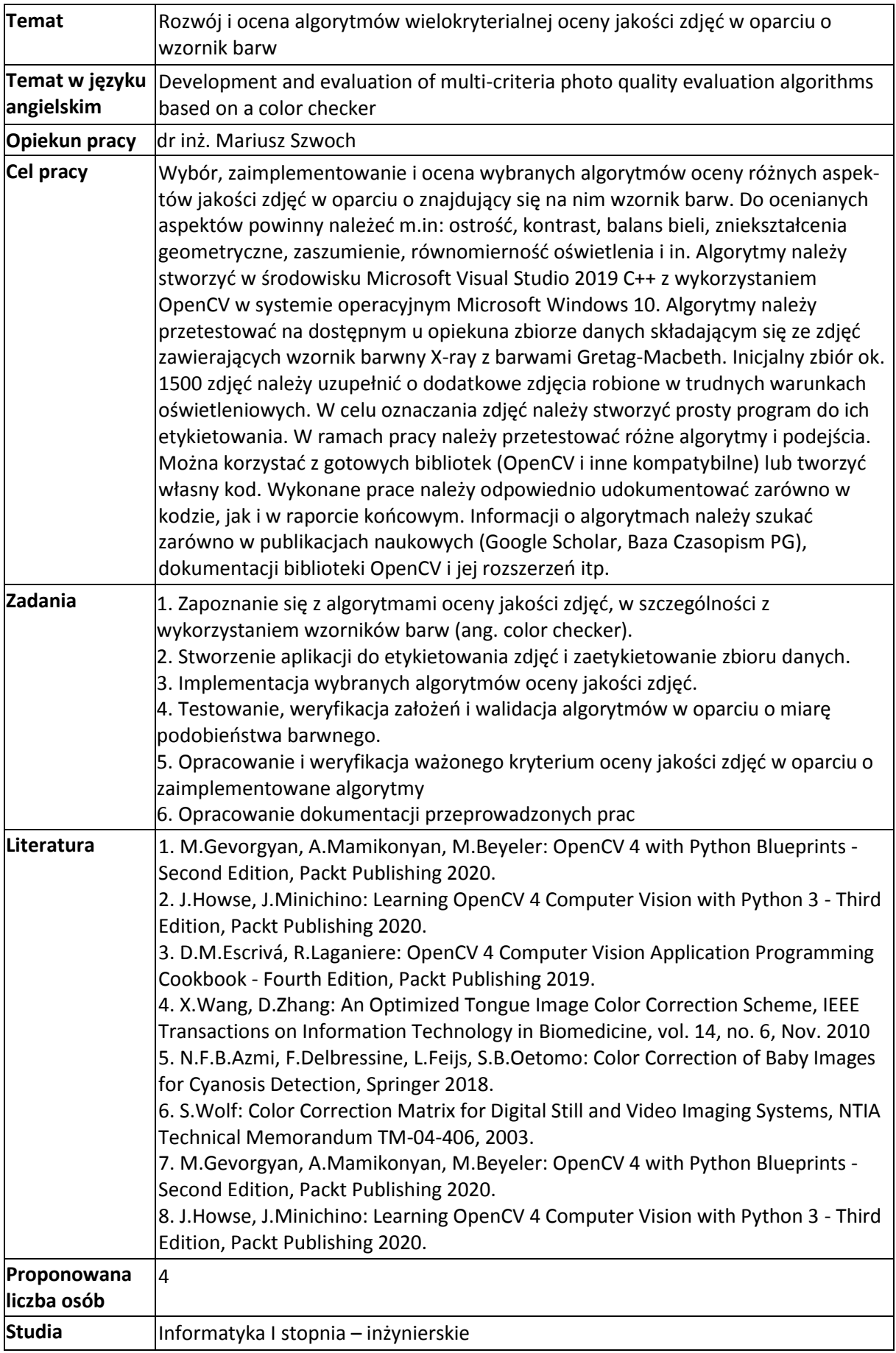

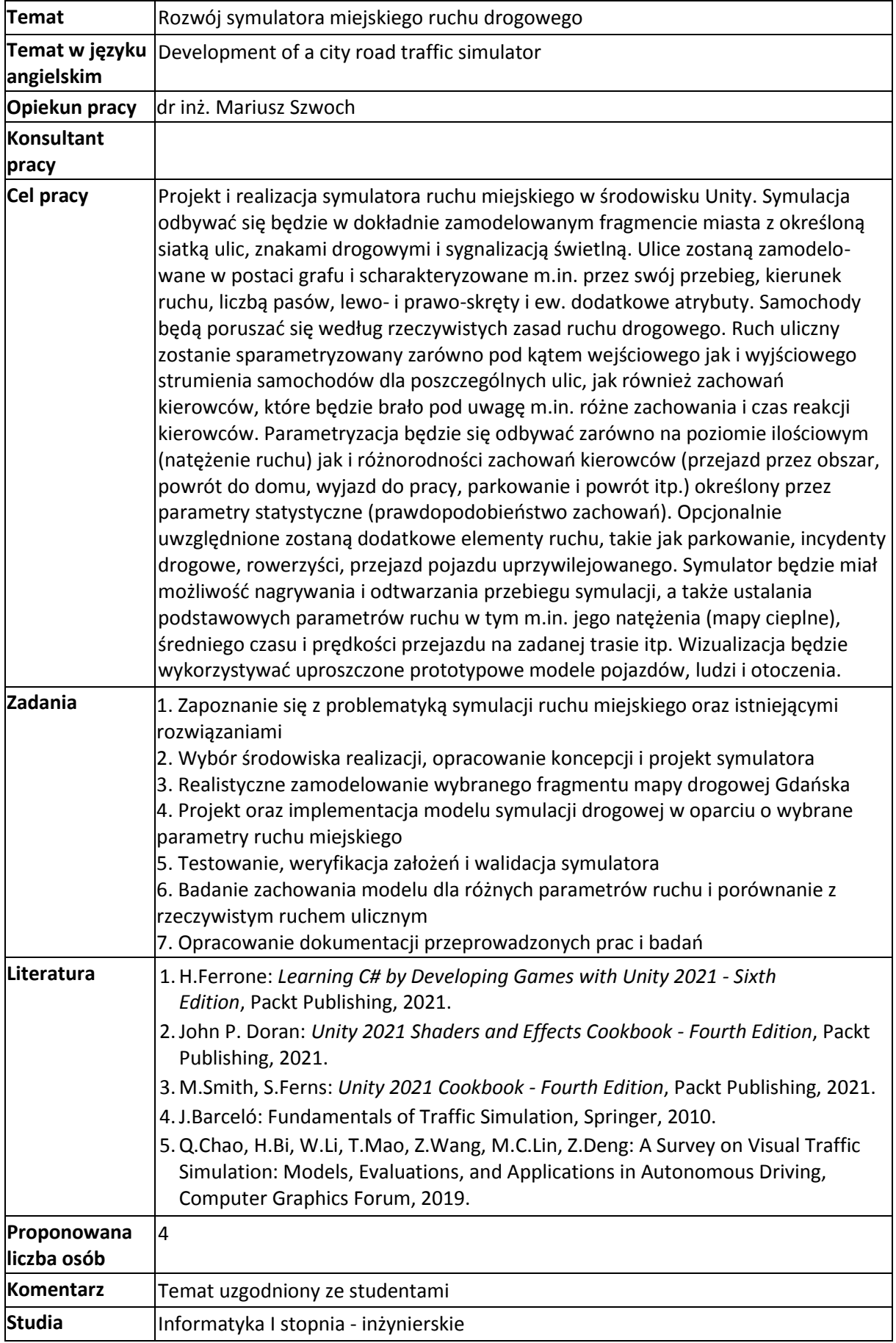

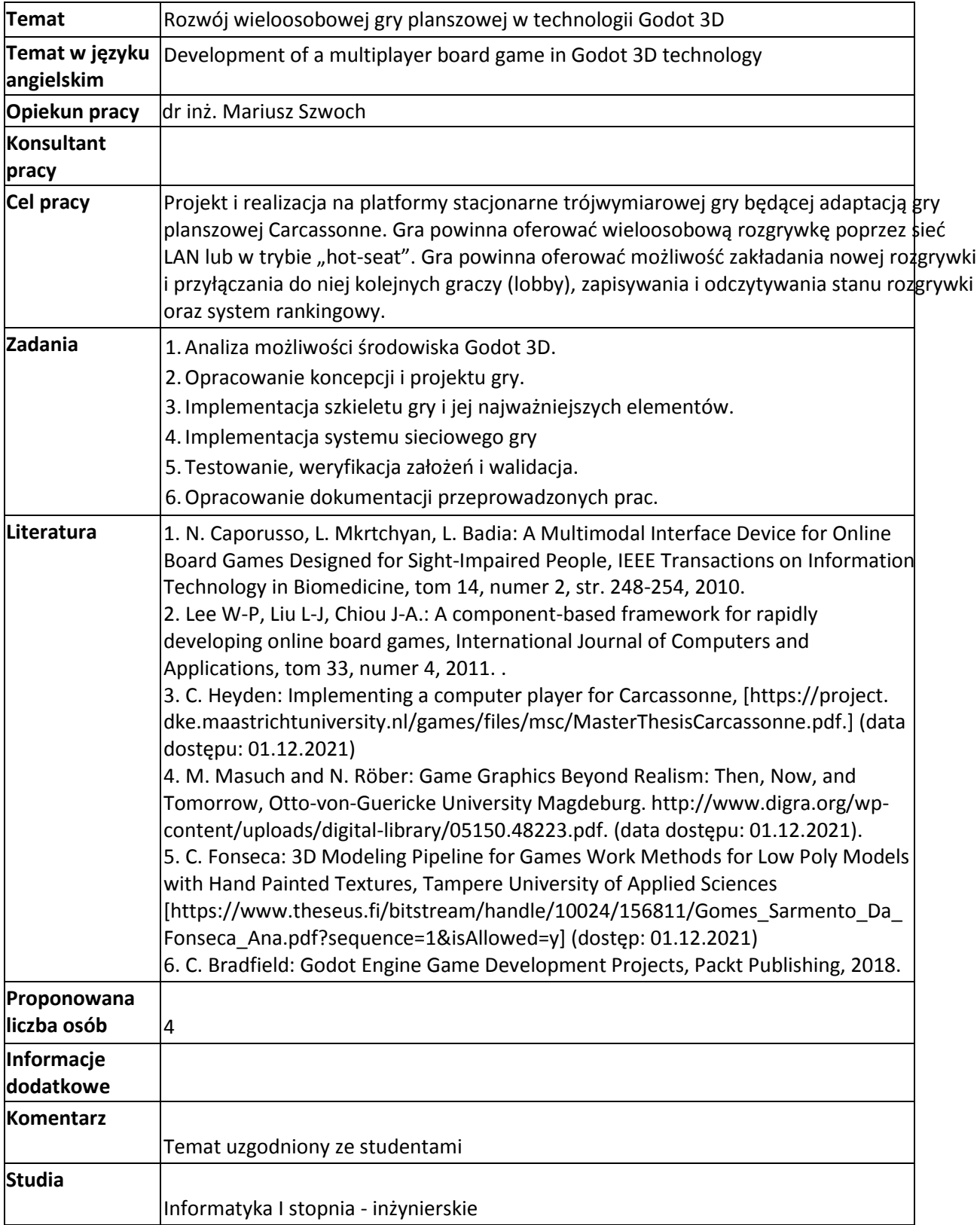

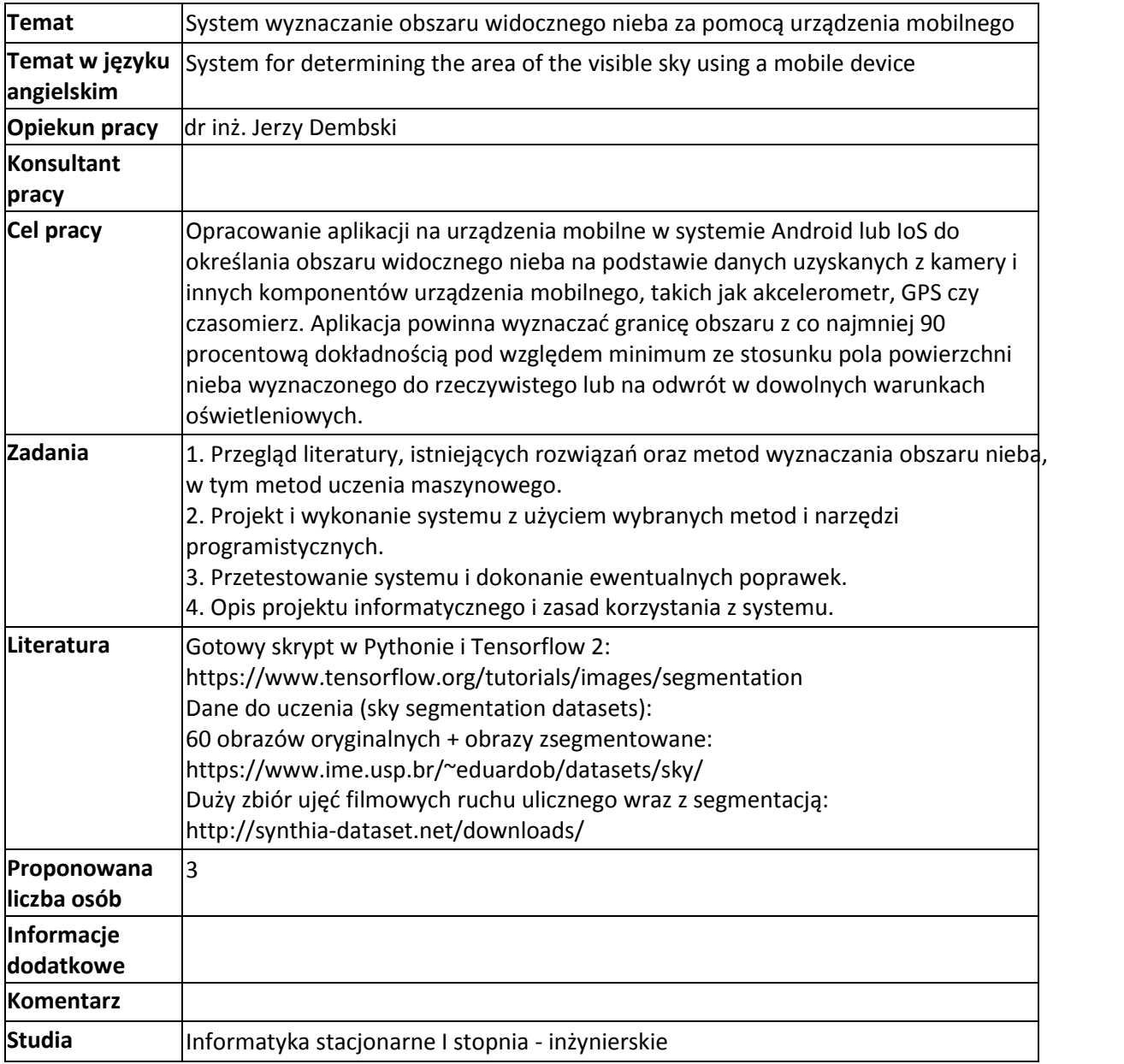

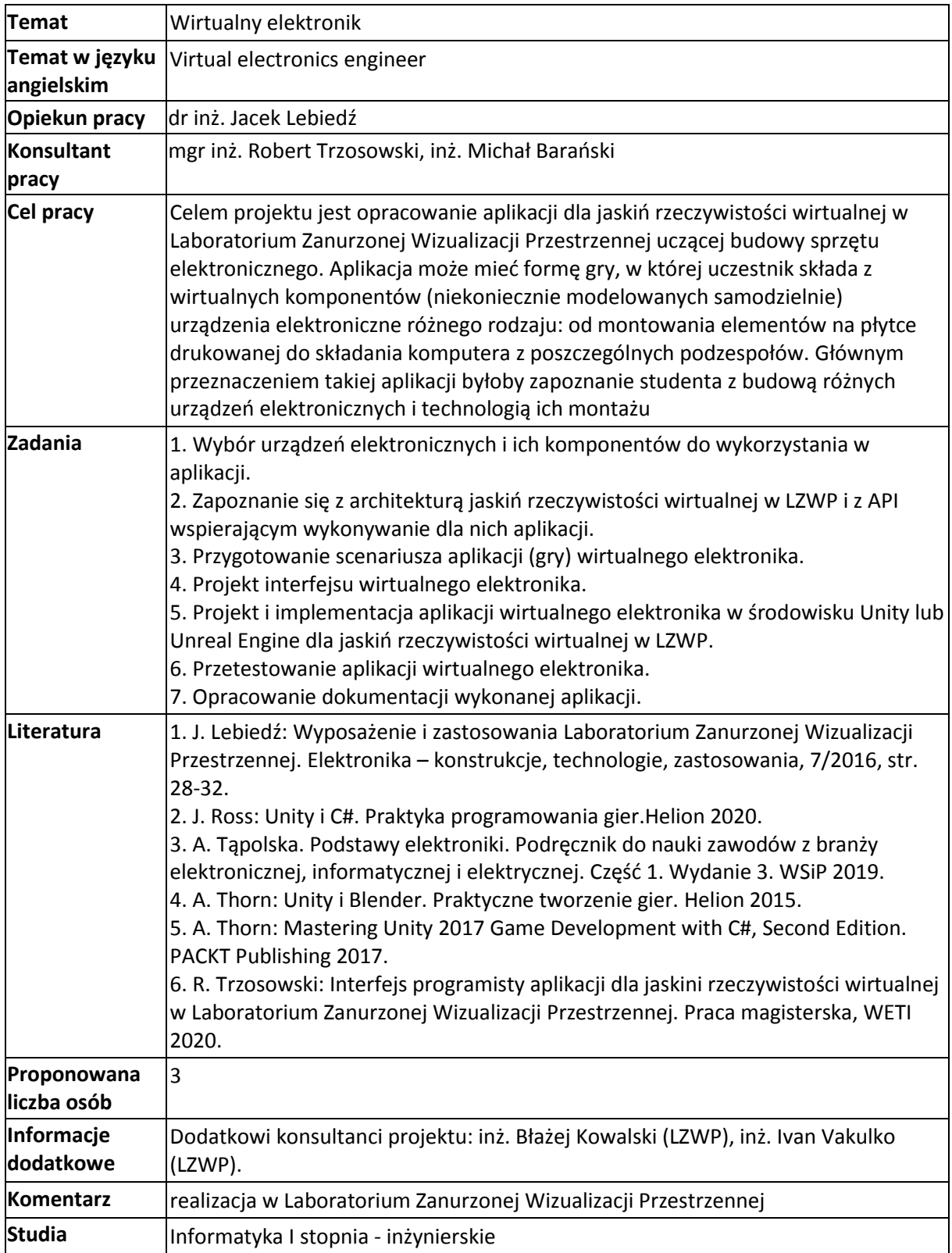

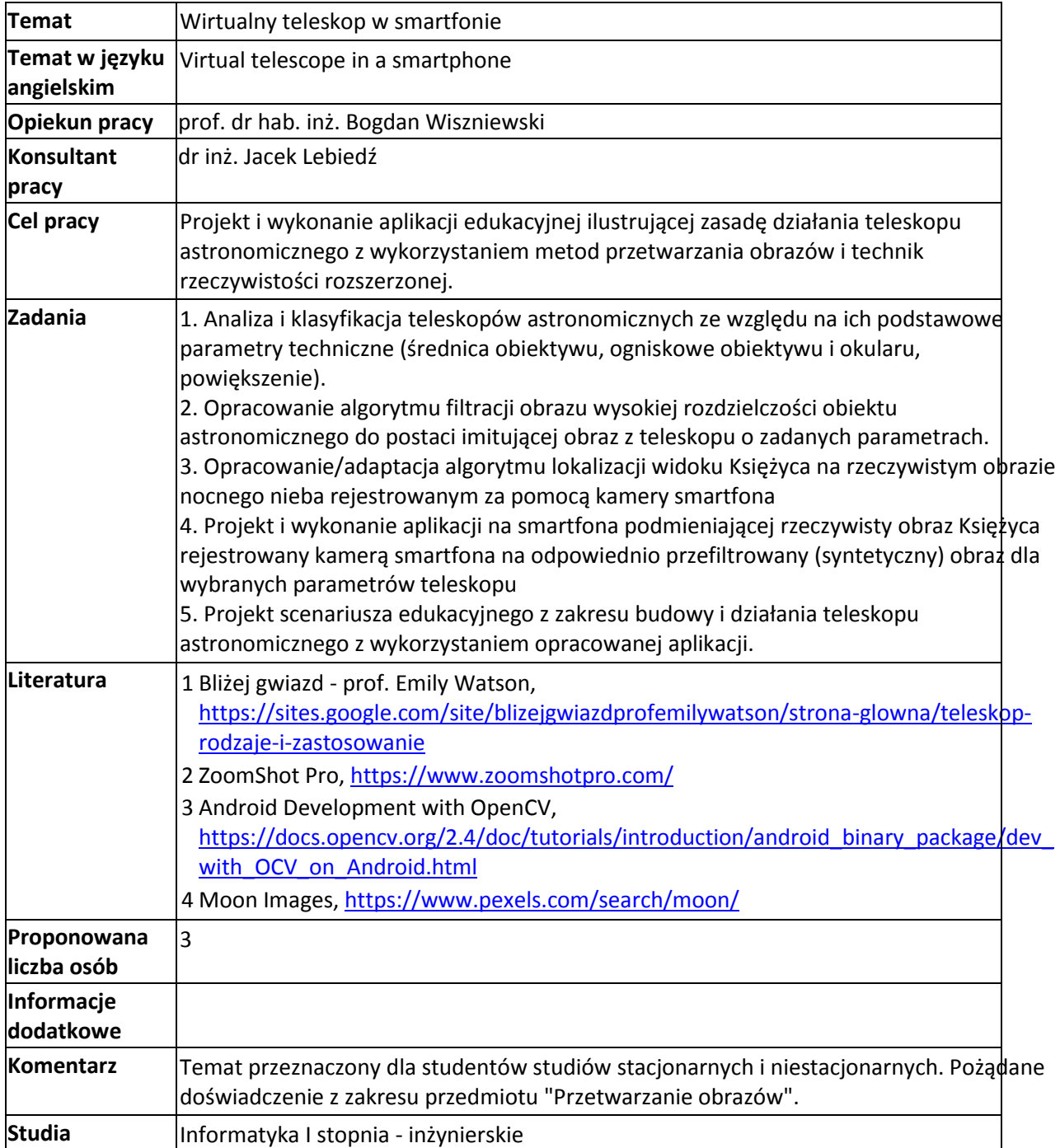

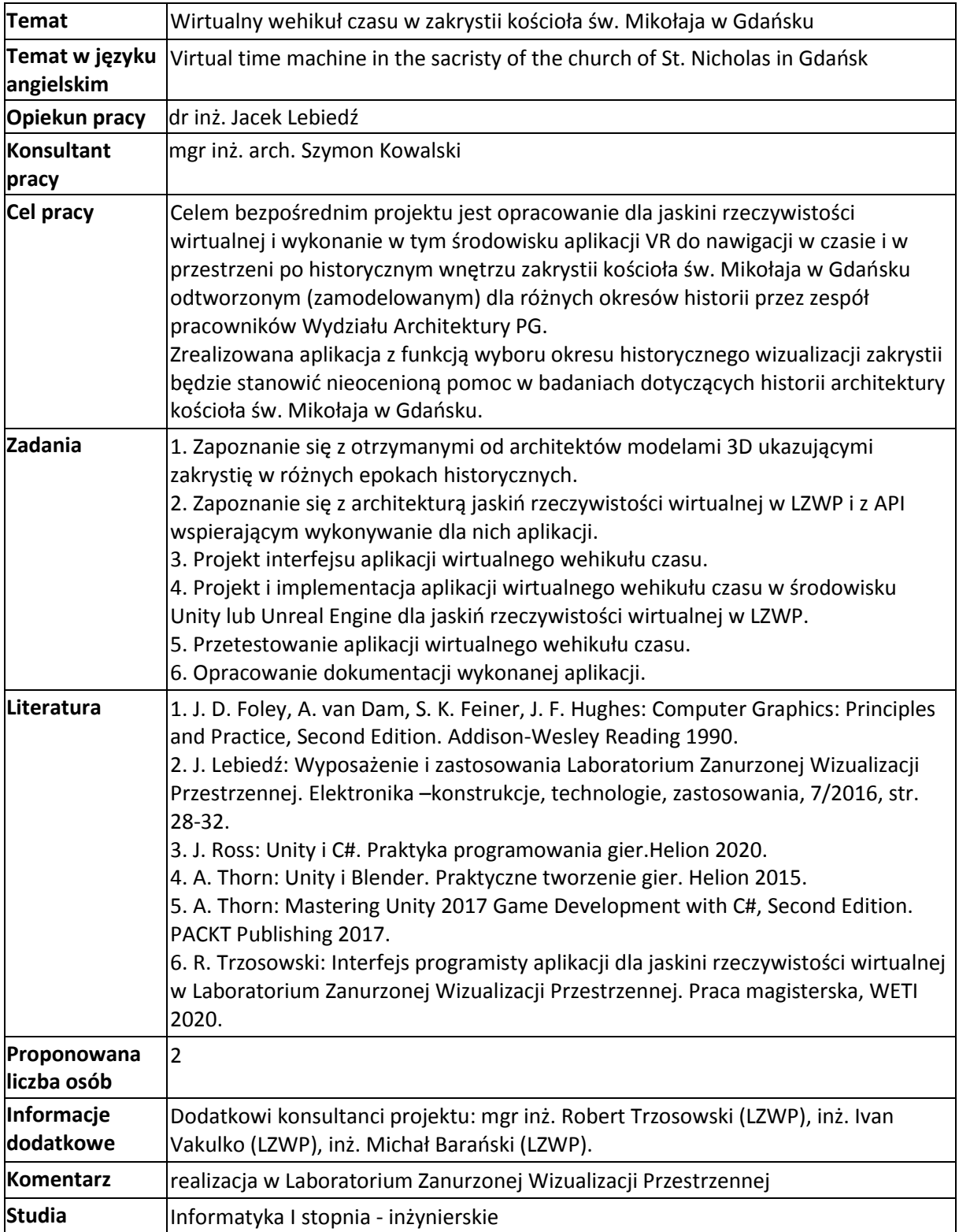

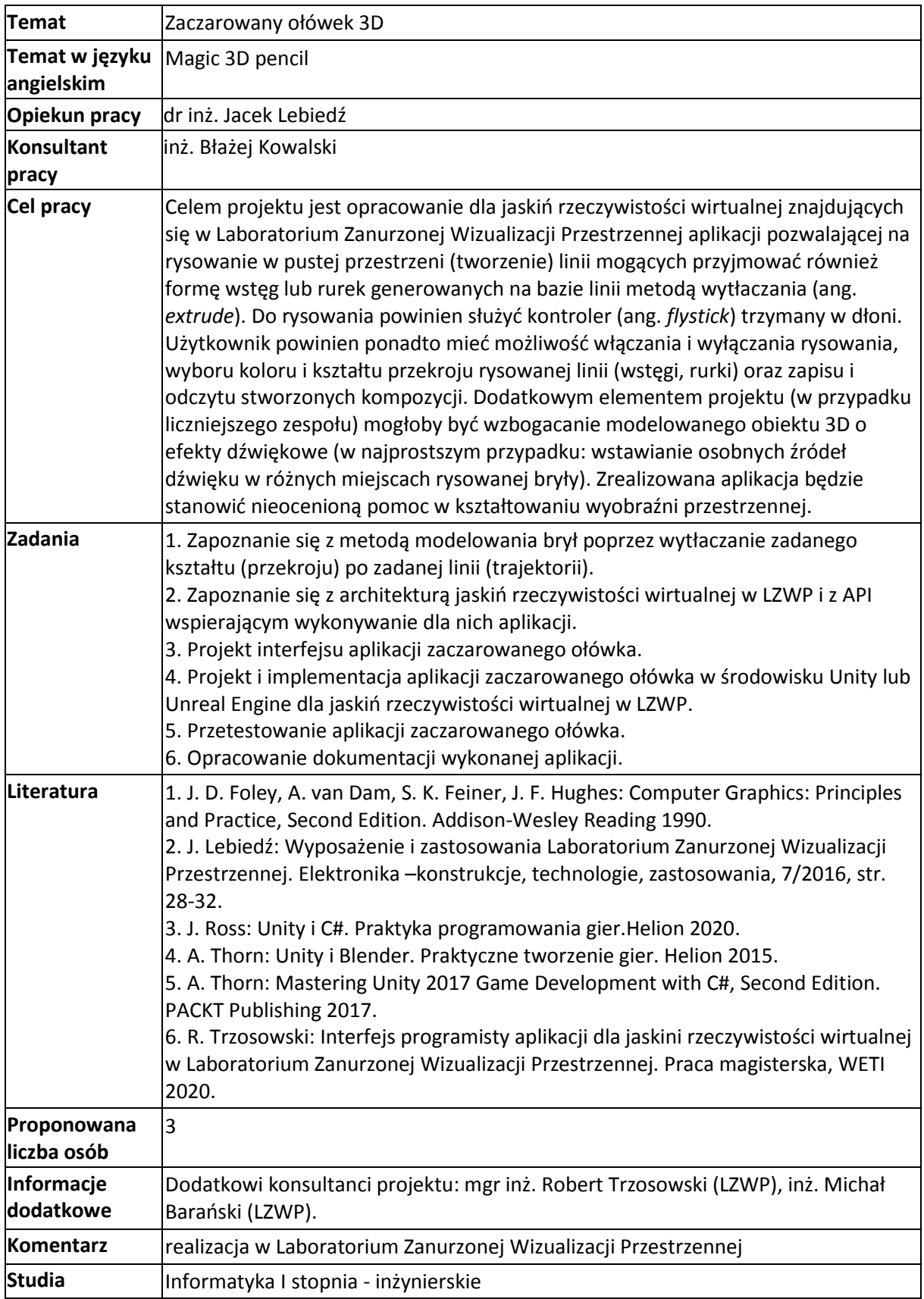